### **Le branding ou comment occuper le "Top 10" des moteurs sur votre marque**

Retour au sommaire de la lettre

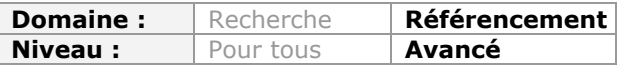

*On pense souvent que le fait d'obtenir une bonne visibilité moteur sur sa marque est aisé et rapide. Or, avec l'avènement de la recherche universelle et la naissance des réseaux sociaux, on s'aperçoit que cela peut représenter un réel travail qui n'était pas toujours prévu dans un premier temps. Nombreuses sont les sources d'information à prendre en compte et les étapes à suivre dans le bon ordre. Ce mémo méthodologique devrait vous y aider pour obtenir un référencement important pour votre notoriété, que vous soyiez un grand groupe ou une TPE, voire tout simplement pour votre "personal branding"...*

Une des principales portes d'entrée de votre société est le Web. Le Web et, tout particulièrement, les résultats renvoyés par Google sur les requêtes de notoriété : nom du site, de la société et des marques que vous commercialisez...

Mettez-vous à la place d'un quidam qui décide de se rendre dans un restaurant de sushis, s'aperçoit qu'il existe, dans cette rue, d'autres établissements proposant les mêmes spécialités... Enfin, et sur le seuil de la société, il voit des personnes discutant entre eux et partageant leurs expériences passées : "C'était correct comme cuisine mais trop cher..." Ou "Je m'en suis sorti avec une bonne intoxication alimentaire..."

Sur Internet, c'est exactement ce qui se passe quand nous saisissons le nom d'une entreprise :

- Les concurrents sont, souvent, plus visibles que la société avec qui nous souhaitons rentrer en contact ;

- Le "User Generated Content" ("Contenu généré par les utilisateurs") envahit les Serps ;

- D'autres liens multiplient les occasions, pour l'internaute, d'essayer des chemins de traverse et d'échapper à vos dispositifs sur le Web.

Attention également au fait que "Pixmania" est une requête de notoriété mais que "lave-linge Pixmania" en est une autre ! Si le fait d'annoncer en AdWords sur le premier terme est dangereux, il sera beaucoup plus difficile, pour une société, de surveiller les hémorragies de clients qui, en saisissant cette expression de recherche, vont partir sur des sites concurrents (présents dans les résultats naturels ou en "AdWords").

D'un point de vue de "Branding", nous pouvons suivre deux voies complémentaires :

- En tant que marque, je souhaite monopoliser le "Top 10" avec des résultats qui soient, tous, positifs ;

- En tant que marque, je ne veux, sur ces résultats là, que des Snippets qui soient contrôlés.

Et les raisons en sont nombreuses :

- Supprimer les résultats négatifs ;

- Augmenter l'"Effet de marque" ;

- Diminuer le manque à gagner dû au fait que les internautes sont tentés de visiter d'autres sites que le mien.

En bref, une vraie politique de référencement consiste, dans un premier temps, à augmenter sa devanture – Comprenez les mètres linéaires de sa vitrine – sur les moteurs de recherche ! Posons quelques chiffres afin de bien en comprendre les enjeux...

## *La question de la répartition des clics*

[Une excellente étude de Notify \(http://www.optify.net/guides/organic-click-through-rate](http://www.optify.net/guides/organic-click-through-ratecurve)curve) dresse un tableau de la répartition des clics dans Google :

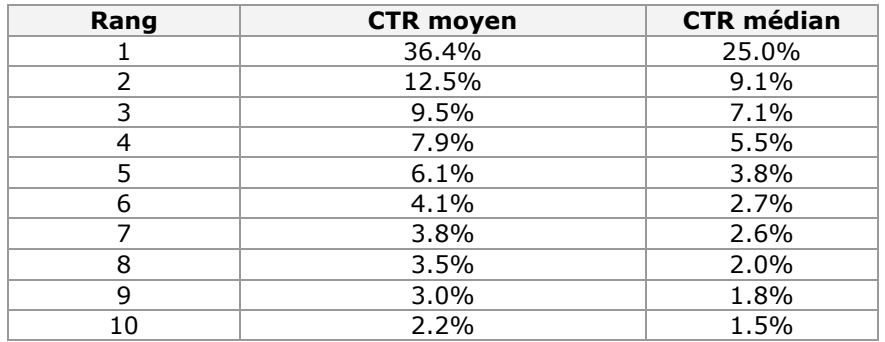

Rappelons que le CTR ("*Click Through Rate*") est le pourcentage des clics par rapport au nombre d'impressions (nombre de vues d'un résultat). Il se calcule de cette façon :

(Nombre de clics / Nombre d'impressions) \* 100

Bien entendu, le fait d'occuper la première position dans Google offre au site web un avantage concurrentiel qui est évident. Par ailleurs, les trois premières positions captent, à elles seules, près de 60% des clics. Enfin, le fait de doubler votre investissement pour, sur un mot-clé donné, passer de la seconde à la première position, permet de tripler le nombre de visites.

L'étude pose ensuite la question de savoir s'il existe une corrélation entre le CTR enregistré par les résultats organiques et le coût au clic ("CPC") par le même mot-clé de ciblage en AdWords. Afin d'y voir plus clair, les auteurs font une distinction entre les mots-clés onéreux (1.50\$ et 37.3% des requêtes analysées) et les mots-clés "bon marché" (0.25\$ et 87.5% des recherches étudiées).

Les résultats montrent que les mots-clés de ciblage "chers" enregistrent un CTR "organique" plus bas que les mots-clés "peu chers". Si nous comparons deux mots-clés de ciblage (onéreux et peu onéreux) – présentant le même volume de recherche –, notre potentiel de clics organiques est trois fois plus important sur le mot-clé le moins cher. En bref, les équipes de Google AdWords ont fait du très bon travail en redirigeant une partie du trafic organique vers les liens sponsorisés. Et, plus le mot-clé de ciblage AdWords sera élevé, moins les résultats organiques enregistreront de clics.

L'étude montre ensuite la corrélation qui existe entre volume de recherche et répartition des clics et dresse une comparaison entre le bénéfice offert par les premières positions sur les requêtes de type "Courte traîne" (100 mots clés dans le mois) et "Longue traîne" (plus de 1000 requêtes par mois). Là encore, la conclusion coule de source : obtenir de nombreux mots-clés de type "Longue traîne" dans les premiers résultats est plus simple et presque aussi rentable que de vouloir occuper la "Courte traîne" sur quelques expressions.

D'un point de vue inverse et si nous figurons en première position sur une requête, nous ne capterons que 36.4% des clics.

Oui ! Mais que se passe t-il s'il y a également des publicités AdWords sur ce même mot-clé ? En décembre 2007, Google a révélé que les résultats en liens sponsorisés récupéraient 20% des clics (la fameuse règle des 80/20). Ce sont des statistiques et, comme toutes statistiques, elles sont mensongères... Car elles recoupent des résultats très différents selon le type de requête et le niveau de maturité du visiteur : recherche navigationnelle ("l'internaute est à la recherche d'une page web") ou recherche transactionnelle ("l'internaute est en mode achat") ?

Si, d'aventure, vous annoncez, en AdWords, sur un mot-clé sur lequel vous êtes aussi présent dans les Serps classiques, il vous sera possible d'effectuer une comparaison en analysant le nombre d'impressions enregistrés dans les rapports Google Outils pour les webmasters et Google AdWords. Même si la méthode n'est pas parfaite, vous aurez une bonne idée de vos parts de voix respectives et du nombre de clics captés par chacun de vos dispositifs web. Google a publié une vidéo montrant les résultats d'une étude d' "Eye tracking" : http://www.youtube.com/watch?v=3cwUxYvpmfw</u>. Après le visionnage de ce clip, on comprend mieux la signification de l'expression "le triangle d'or de Google"...

# *La question du "Branding"*

Si la répartition des clics posait directement le problème du manque à gagner, celle de l'effet de marque peut être abordée sous deux angles :

- "Je veux supprimer les résultats négatifs sur les requêtes de notoriété" ;

- "Je veux monopoliser les Serps afin d'augmenter le pouvoir de ma marque".

Il est très courant de constater qu'un message à propos de votre entreprise, et déposé sur un forum, a toutes les chances d'apparaître en troisième position, et ce sur les requêtes de notoriété.

Dans ce cas :

- L'intervention de l'internaute (et la discussion qui suit) est "négative" et le Snippet correspondant fonctionnera comme une tâche indélébile ;

- La mention est positive mais le Snippet prend de la place dans les Serps, n'est pas contrôlable et pourrait avantageusement être remplacé par un résultat de votre fait.

Dans tous les cas, il vous sera extrêmement difficile de déplacer ce bloc... Car vous n'êtes pas en train de vous battre avec vos concurrents mais contre Google lui-même. Le géant de Mountain View a décidé que ce lien était pertinent et vous aurez beaucoup de mal à le faire changer d'avis. En bref, si vous n'avez pas devancé ce type de problème en multipliant les dispositifs web de votre cru, vous serez dans l'obligation de faire du "Référencement à l'envers" en proposant des solutions de remplacement qui, pendant longtemps, seront boudées par les moteurs de recherche. Oui ! Votre nouveau site ne possède pas le même "TrustRank" que le maudit forum et il n'enregistre pas le même nombre de liens entrants, de commentaires, de "Retweet", etc.

Voici quelques-uns des résultats que l'on peut voir quand on tape le nom d'un des premiers équipementiers automobiles dans le monde (Mecaplast) :

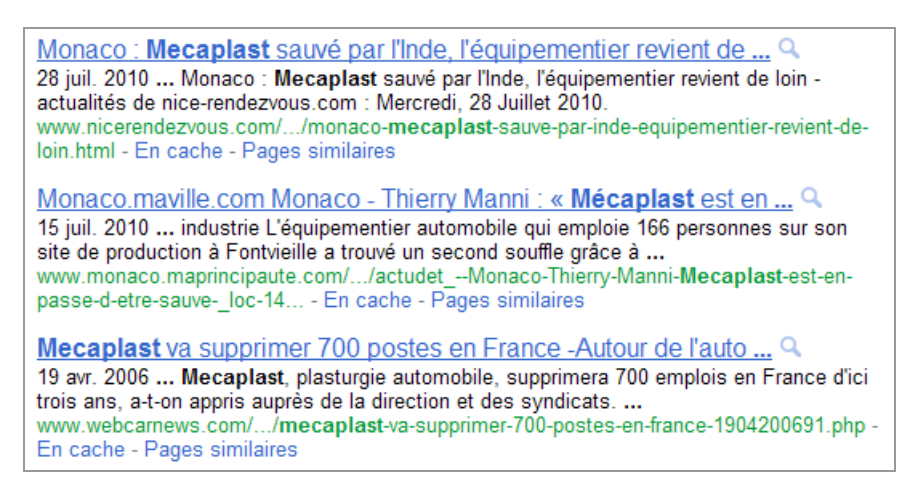

On peut s'étonner qu'il n'y ait que des résultats anciens et que, par ailleurs, ces derniers soient en dichotomie avec l'importance de l'entreprise. Voici les Serps obtenus sur la requête "Servier" :

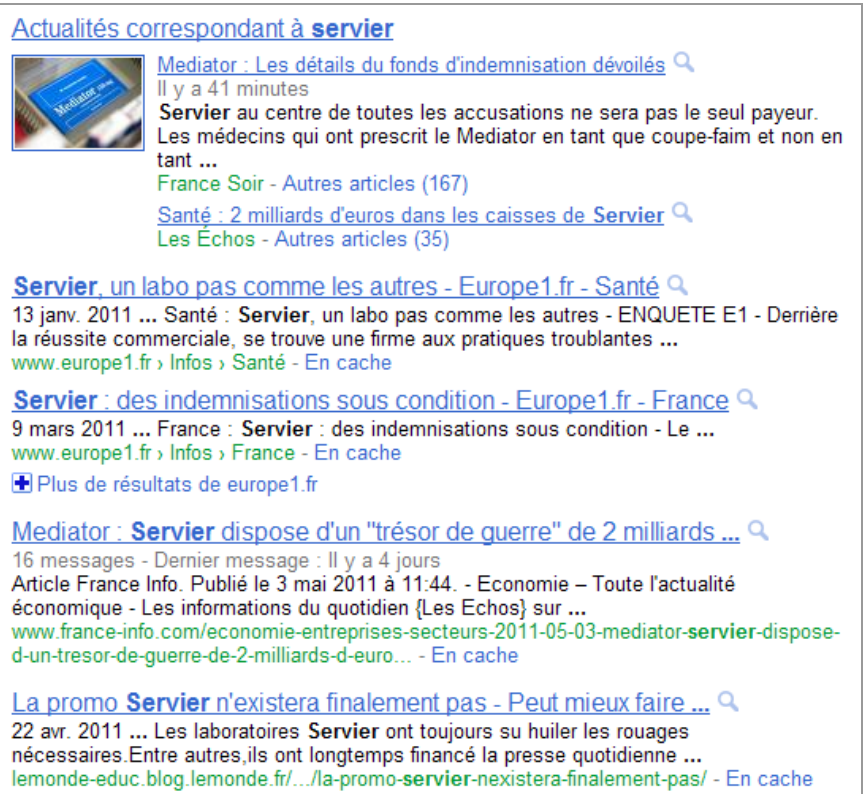

Quand nous saisissons la requête "Capgemini" dans Google, le site "Note ton entreprise" figure en milieu de page :

Capqemini - Wikipédia Q Capgemini est l'une des plus importantes SSII mondiales dans le secteur des services informatiques. Elle a été créée par Serge Kampf le 1 octobre 1967 à ... fr.wikipedia.org/wiki/Capgemini - En cache - Pages similaires Capgemini, L'avis Des Employés | Note Ton Entreprise Q capgemini, l'avis des employés. Note Ton Entreprise, ou pourquoi les contrôles de références et les vérifications avant embauche devraient être réservés ... www.notetonentreprise.com/company.php?...capgemini - En cache - Pages similaires CAP GEMINI | CAP | Cotations en temps réel | Boursorama Q CAP GEMINI : Suivez le cours de l'action CAP GEMINI. Consultez les informations boursières et financières de l'action CAP GEMINI. www.boursorama.com/cours.phtml?symbole... - En cache - Pages similaires

Par ailleurs, les propriétaires de sites web se retrouvent souvent en concurrence avec des sites qui, sans être forcément ennemis, peuvent se révéler envahissants : sites revendeurs des produits ou des services qu'ils commercialisent, sites d'actualités, "fermes" de contenus, comparateurs de prix, etc.

Nous pouvons alors parler de vampirisation des clics par des dispositifs concurrents. Kiabi et Ubaldi sont dans une situation paradoxale... Les sites qui proposent des réductions sur ces marques sont aussi visibles que les dispositifs officiels :

> Réductions Kiabi, Code promo Kiabi, et bon de reduction Kiabi www... Q Réductions de Kiabi, code promo réduction et échantillons ou cadeaux gratuit de Kiabi. Kiabi est inscrit dans notre annuaire des boutiques sur Bons de ... web.bons-de-reduction.com/annuaire, kiabi, site, promotions, 380.html -En cache - Pages similaires Code promo Kiabi & reduction Kiabi, radins.com Q Kiabi: Codes promo et bons de réduction pour Kiabi coupons de radins.com pour tout paver moins cher! www.radins.com/code-promo/kiabi/ - En cache - Pages similaires

Ubaldi.com : Avis et commentaires Q Ubaldi.com Comparez les prix pour Electromenager . Lisez 205 avis de consommateurs sur Ubaldi.com et faites une bonne affaire. www.ciao.fr > ... > Electromenager - En cache - Pages similaires Code reduction Ubaldi, promo et bon reduction Ubaldi Q Reduction Ubaldi, Code réduction Ubaldi cliquez ici pour obtenir votre code et acheter moins cher sur Ubaldi. www.codes-de-reduction.fr > High-Tech - En cache - Pages similaires Ubaldi (www.ubaldi.com) - Avis - Comment ca marche Q ★★★★☆ 21 avis Centrale d'Achat Ubaldi : Téléviseur (LCD, Plasma) - Électroménager (Réfrigérateur, Lave linge, Climatisation) - Informatique / GPS - Photo / Vidéo. www.commentcamarche.net/sites/.../ubaldi.com - En cache - Pages similaires Ubaldi | Offres et produits les plus populaires, Avis sur Ubaldi ... Q 6 mai 2011 ... Trouver les offres et les produits les plus populaires du marchand Ubaldi sur votre comparateur de prix. Avant dacheter, lire les avis sur ... www.kelkoo.fr > Marchands > U - En cache - Pages similaires Ubaldi, Centrale d'achat Q Entrez dans la boutique : marques d'image, son, électroménager et multimédia, matériel neuf, garantie 2 ans\*, sur toute la France(\* sauf petit ... www.webmarchand.com/.../fiche\_marchand.htm - En cache - Pages similaires Ubaldi, forum, code réduction et les bons plans par LeGuide.com Q Ubaldi : Centrale d'achat Entrez dans la boutique : marques d'image, son, électroménager et multimédia, matériel neuf, garantie 2 ans\*, sur toute... www.leguide.com > Accueil - En cache - Pages similaires

Voici un autre cas de figure qui est plus courant que l'on croit : la question des homonymes et des "Google Twins"... Une marque connue fait ce qu'elle peut pour reprendre le dessus :

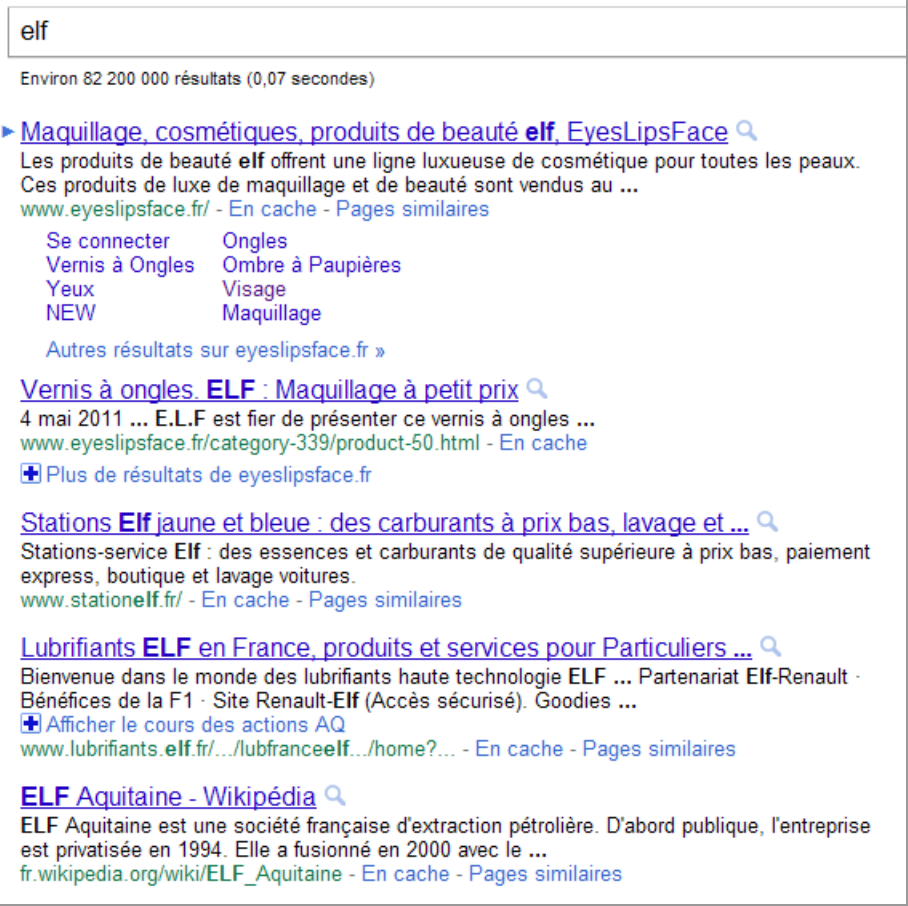

Et nous connaissons un autre site qui doit maudire ce petit coin de France qui porte le même nom que lui *(Note d'Olivier Andrieu : la ville et le fromage d'Abondance doivent aussi parfois maudire le site sur les moteurs de recherche, tandis que la vache, elle, est à mon avis indifférente... ;)* ):

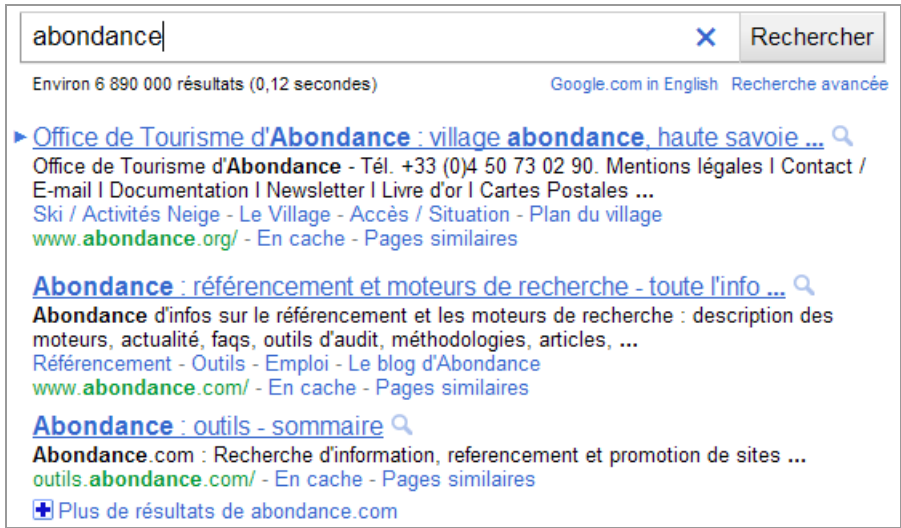

D'un point de vue "positif", de nombreuses études ont montré que le fait de doubler un résultat naturel par un lien sponsorisé faisait partie d'une stratégie de persuasion.

Très naturellement, les internautes qui voient une société en première position dans les Serps (39% d'entre eux selon une étude d'iProspect) estiment qu'elle doit aussi être leader sur son marché (alors même qu'ils font, majoritairement, la distinction entre les résultats "gratuits" et les annonces "payantes").

Et, si je vois que les dispositifs de la marque, occupent, dans Google, les dix premiers résultats, j'aurai, inconsciemment, envie d'accorder de l'attention à cette société du fait de l'importance qu'elle a pris dans les Serps et, logiquement, dans mon esprit. C'est pour cette raison que lorsqu'on veut attirer l'attention de son interlocuteur, sur un point précis de son discours, on se rapproche physiquement de lui.

# *La question de la visibilité des résultats*

C'est un autre point important quand nous analysons les Serps de Google (ou autre) : sur certaines requêtes, la part des résultats dits organiques est réduite comme peau de chagrin, et ce au profit des liens sponsorisés et des résultats issus de la "Recherche universelle". Mais, pour la question qui nous occupe, on doit aborder la question du "Branding" sous l'angle de la quantité et de la qualité.

La quantité pourrait se calculer en fonction du nombre de centimètres carrés que nous occupons dans le "Top 10". L'idée sous-jacente est que plus j'ai de terrain, plus je vais pouvoir "ratisser large" et constater que : "Sur les dix premiers résultats, huit sont des dispositifs web que je contrôle". Oui ! Sous cet angle, le référencement fait penser au jeu de Monopoly... Mais on peut aussi se poser la question de la visibilité de ses Snippets : présence de liens de site, de résultats spéciaux, des liens annexes dans les annonces AdWords, pertinence et attractivité, etc. Il y aura toujours dix blocs de résultats mais il faut aussi que ce soient les vôtres qui fassent le plus envie !

## *La question des requêtes de notoriété*

Il faut signaler que lorsque l'internaute saisit une requête de type "acheter voiture Renault" ou "Agence immobilière X paris", il est, à l'intérieur du processus de conversion, à un stade avancé. En bref, il est sur le mode "Conversion". C'est ce qui explique que les taux de

conversion et/ou de transaction constaté sur ces mots-clés sont beaucoup plus importants que sur les autres. Et cet internaute là, il ne faut le louper sous aucun prétexte !

Rappelons ces deux définitions :

- Quand un internaute effectue un achat sur une boutique e-commerce, il réalise une transaction ;

- Lorsqu'un visiteur effectue une action qui a été définie, par le Webmaster, comme faisant partie d'un objectif, il effectue une conversion : inscription à une newsletter, à un flux RSS, nombre de pages vues au cours d'une même visite, envoi d'un formulaire, etc.

Yahoo! a publié, en mars 2010, une étude très intéressante sur cette question : [http://www.flickr.com/photos/yahoo\\_presse/4477558968/.](http://www.flickr.com/photos/yahoo_presse/4477558968/)

Citons ces quatre points essentiels :

- "93 % des internautes ont recherché une marque sur Internet mais 68 % l'ont déjà fait sans se souvenir du nom de celle-ci".

- "92 % des internautes utilisent un moteur pour des requêtes navigationnelles, c'est à dire pour accéder à un site déjà connu ou visité, y compris pour des sites comme Facebook ou eBay dont les URL sont simples".

- "87 % ont recherché également à partir de "termes génériques" (termes communs/génériques relatifs au type de marque recherché ; puis en parcourant les résultats pour trouver celle recherchée). Les recherches ont alors abouti pour 75 % des internautes ; 22 % ont trouvé un site équivalent et 3 % ont échoué".

- "Lorsqu'ils cherchent le site Internet d'une société ou d'une marque et qu'ils ne le trouvent pas sur la première page des résultats de recherche, seulement 31 % des internautes remettent en cause la qualité du moteur de recherche ; 34 % pensent que c'est la marque qui est responsable de son mauvais référencement ; 35 % d'entre eux pensent qu'ils sont euxmêmes responsables et qu'ils n'ont tout simplement pas su formuler leur requête".

En conclusion, les internautes utilisent autant les moteurs pour vous trouver que pour vous retrouver...

"Bad Buzz", "Effet de marque, "Manque à gagner", ... Voyons maintenant quelles sont les tactiques qu'il est possible de déployer...

# *Surveiller les requêtes de notoriété*

C'est une des premières choses à faire que de surveiller la progression des requêtes de notoriété dans les rapports "Web Analytics" ainsi que sur les "Outils pour Webmasters" !

Dans Google Analytics, il vous faudra utiliser une expression rationnelle pour extraire les requêtes de notoriété du rapport "Mots-clés". Par exemple et si nous souhaitons lister toutes les recherches qui ont permis d'accéder au site de Saint-Maclou, nous utiliserons ce type d'expression : (st|sain(t)?)?( |-)?maclou

En bref, nous créons un schéma qui nous permet de lister toutes les occurrences autour de ce nom de marque, et ce quelque soient les variantes utilisées par les internautes : maclou, st maclou, saint maclou, etc.

Pour ceux qui n'ont pas l'habitude d'utiliser les expressions rationnelles, ce service en ligne – à défaut d'en générer – vous permet de vérifier le bien-fondé de vos hypothèses : <http://regexpal.com.>

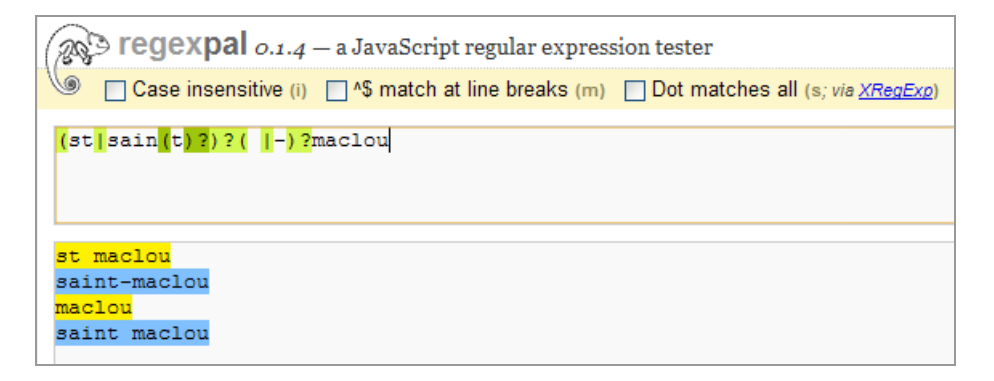

Nous avons déjà vu, dans un article précédent, comment créer un segment avancé et accélérer la génération d'un rapport spécial.

Avec les Outils pour Webmasters, il suffit de suivre cette procédure :

1. Développez la rubrique *Votre site sur le Web*.

2. Cliquez sur le lien *Requêtes de recherche*.

3. Cliquez sur le bouton *Filtres* puis posez un ou plusieurs filtres sur votre nom de domaine,

marque, etc. Notez qu'il n'est, hélas, pas possible d'utiliser des expressions rationnelles...

4. Cliquez ensuite sur un des termes afin d'afficher la page d'atterrissage correspondante, le nombre d'impressions ainsi que le nombre de clics, et donc les CTR relevés.

Bien entendu, et dans le cas du site "Abondance", nous allons aussi bien créer un rapport qui regroupera les requêtes sur ce nom de site (qui est aussi une marque en soi) que sur le nom de son fondateur : "Olivier Andrieu", "Andrieu référencement", etc. Sans oublier que l'on peut utiliser des acronymes pour désigner une marque : "HP" pour "Hewlett-Packard", "Mcdo" pour "McDonald's", etc.

## *Multiplier les noms de domaines*

Nous sommes là dans des tactiques qui visent à occuper le "Top 10" en créant différents noms de domaine...

La première d'entre-elles consiste à utiliser différents extensions avec le même nom de domaine. Par exemple, un site "Corporate" avec un .com et un site grand public avec un .fr.

Si les activités du groupe sont à l'international, nous jouerons sur l'effet de marque en multipliant les noms de domaine différents pour chacune de nos implantations géographiques : www.habbo.fr, www.habbo.com - États-Unis, par exemple.

Il existe des stratégies plus pointues qui consistent à :

- Utiliser des déclinaisons différentes à partir d'un même nom de marque ;
- Créer des domaines différents dont les noms contiennent le nom de la marque ;
- Créer des domaines autres mais qui sont présents sur les requêtes de notoriété.

Habbo occupe les positions 8 et 9 avec ces domaines : universite-habbo.com et www.habbostudio.com. Abondance est un autre exemple possible : www.forums-abondance.com, www.reseau-abondance.com. NRJ s'en fait une spécialité avec ce type de noms de domaine : www.nrjmobile.fr, www.nrjgroup.fr, www.nrjantilles.com. Bouygues profite de la diversité de ses activités pour occuper le terrain : www.bouygues-immobilier.com, www.bouyguesconstruction.com, www.equipebouyguestelecom.fr. Etc.

Quand nous saisissons la requête "Ikea", ce site est aussi visible : www.preparezvousabriller.com.

L'affichage du code source montre que :

- La balise "Title" contient seulement le mot-clé "Ikea" ;

- Toutes les pages du site reprennent cette même convention (un comble !) ;

- Il n'y a pratiquement pas de liens entrants vers ce site provenant du site "Grand-Frère" ou d'autres pages.

Nous pouvons émettre l'hypothèse que seul le fait que ce site soit géré, via les "Outils pour Webmasters", avec les autres dispositifs web de la société, permet ce type de résultat. En bref, le TrustRank des sites les plus importants fait que le petit poucet va figurer en bonne place.

En conclusion, l'adresse URL et, dans une moindre mesure, la balise "Title" continuent à jouer un rôle important dans le référencement d'un site (et non des pages) !

Bien entendu, une autre technique consiste à multiplier les sous-domaines de façon à multiplier sa présence dans les Serps : telechargement.journaldunet.com, emploi.journaldunet.com ainsi que les répertoires ou les pages qui possèdent une forte popularité sur le Web : www.journaldunet.com/management, www.journaldunet.com/chiffrescles.shtml, www.journaldunet.com/solutions.

Nous pouvons aussi penser que les plates-formes de blog nous permettraient d'obtenir cet effet multiple à peu de frais mais, force est de constater que ce type de résultats ne sont visibles que dans les pages bis : 2, 3, etc.

Enfin, sans un premier Snippet qui soit "fort", l'émiettement des résultats trouvés fonctionnent un peu à contre-emploi en brouillant l'image de la marque.

## *Optimiser le SEO et le SEA*

Le principe ici sera de donner plus d'épaisseur à vos Snippets de marque en utilisant les liens de site ou en suscitant un lien spécial : "Plus de résultats de..."

Il peut y avoir entre quatre et huit liens de site en fonction de la structure de votre site, de la popularité des pages qui sont liées ainsi que de votre travail de Netlinking interne. On peut considérer que la présence du lien "Plus de résultats de..." est une sorte d'antichambre avant l'obtention d'un Snippet plus étoffé.

Remarquez que le bloc de résultats "Recherches associées" vous permet de récupérer des internautes qui se sont égarés. Mais, en aucun cas, vous ne pouvez les contrôler !

Une autre technique consiste à doubler un résultat naturel avec un lien sponsorisé. Il existe plusieurs raisons à le faire :

- Vous n'êtes pas numéro un sur la requête convoitée (qu'elle soit de notoriété ou non) ;
- Le coût au clic sur des mots-clés de marque est très faible ;
- Vous renforcez votre effet de marque ;
- Vous vous en servez pour communiquer de manière instantanée ;
- L'utilisation des liens annexes offrent une visibilité encore plus importante.

C'est ce que fait Nestlé en faisant la promotion de ses deux sites communautaires : www.latableadessert.fr et www.croquonslavie.fr alors même qu'ils sont aussi visibles en position 5 et 6.

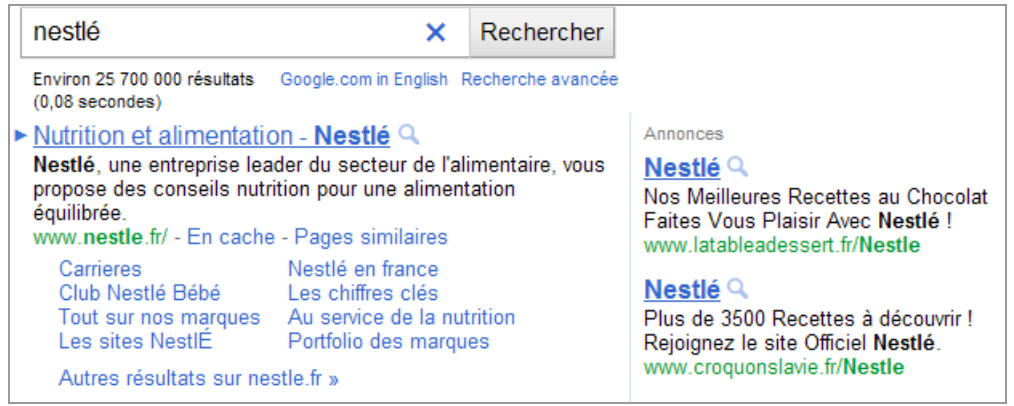

Mais on peut imaginer d'autres types de dispositif :

- Soldes, réductions exceptionnelles, promotions, etc.

- Offres spéciales qui ne sont mises en avant qu'à certaines heures ou certains jours ;
- Évènements importants dans la vie de l'entreprise ;

- Raccourcis permettant de joindre directement l'entreprise : numéro de téléphone, de fax, etc.

C'est aussi ce qui fait la différence entre un très bon Snippet (qui incite au clic), comme celui de Naf Naf, par exemple ci-dessous, d'un Snippet pas vraiment tourné vers la "Web conversions" :

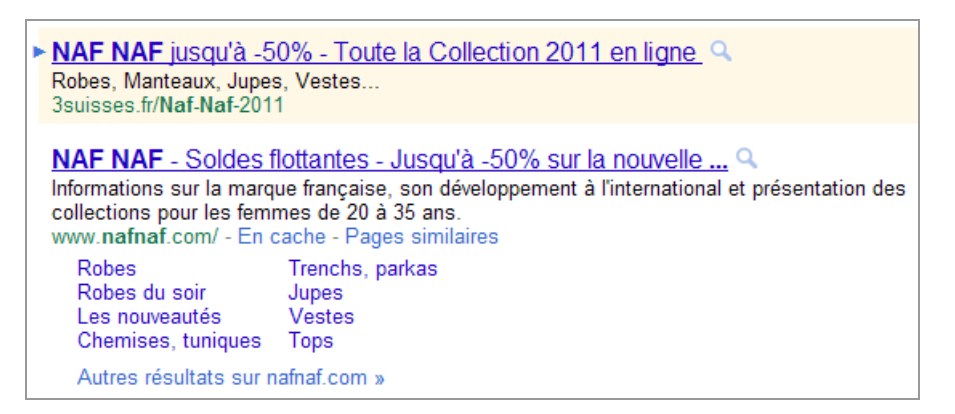

Signalons que c'est une bonne pratique de reprendre le nom de sa marque dans la description du site puisque ce dernier sera mis en gras (cela fonctionne de la même manière que les annonces Google AdWords). Sur ce point "Domino's pizza" réalise un sans-faute (avec, en prime, une OneBox) :

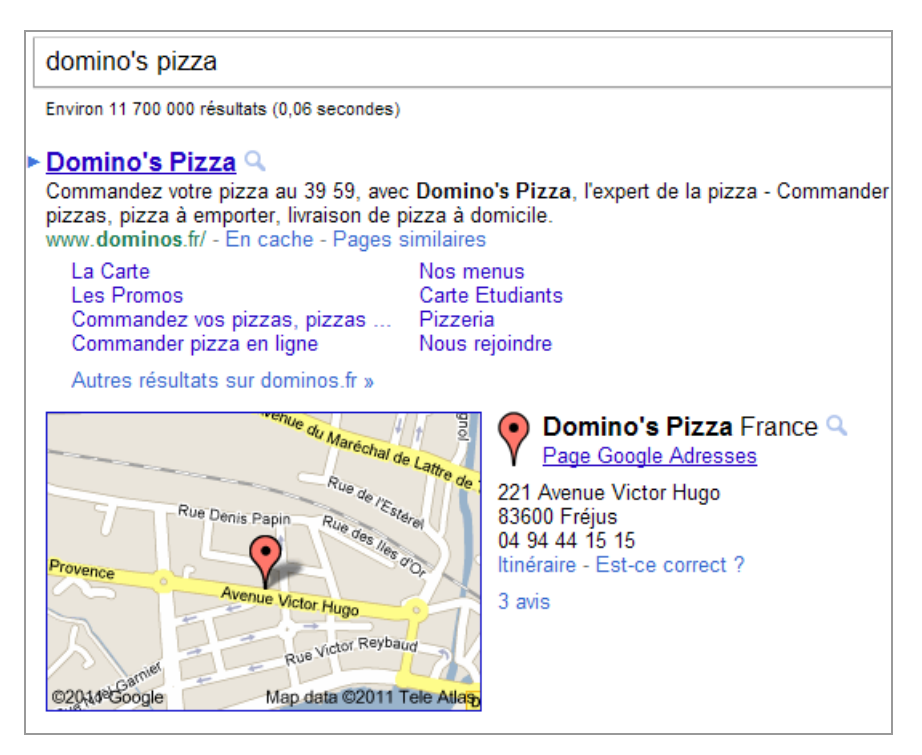

Bien ! Mais, renforcer les résultats naturels avec les liens sponsorisés ne fait-il pas double emploi ? Autrement dit, est-ce que les clics sur les liens sponsorisés ne vont pas "cannibaliser" ceux sur les résultats naturels ? Et donc, est-ce que je ne vais pas payer des clics en AdWords que j'aurai pu avoir gratuitement en "Organic" ?

Une excellente étude apporte une réponse en chiffres :

[http://impaqt.com/downloads/Cannibalization\\_WP.pdf.](http://impaqt.com/downloads/Cannibalization_WP.pdf) Le test a porté sur une analyse des clics organiques, avant et après avoir désactivé les campagnes Google AdWords. Si la désactivation de ces dernières suscite plus de clics sur les Serps naturels, elle entraîne mécaniquement un manque à gagner au niveau du chiffre d'affaires.

Oui ! La question est que dans une perspective "Multi point d'acquisition", les campagnes Google AdWords suscitent, indirectement, des clics sur les liens naturels (l'effet de marque) et, à l'intérieur d'un processus de conversion, c'est parce que l'internaute a connu votre société, via les liens sponsorisés, que vous le retrouvez dans les clics "Organic". En bref, le SEA ("Search Engine Advertising") vient renforcer le SEO ("Search Engine Optimization"). Et cet article de "Search Engine Land" le confirme en chiffres : [http://searchengineland.com/why-brand-trumps-roi-3-tips-to-build-your-brand-online-66853.](http://searchengineland.com/why-brand-trumps-roi-3-tips-to-build-your-brand-online-66853)

# *Utiliser la Recherche universelle*

Nous avons récemment eu une cliente qui se plaignait de l'effet néfaste de la "OneBox" Bourse sur l'image de marque de son entreprise... Forcément, le cours de l'action était au plus bas ! Une autre façon d'occuper les Serps classiques est de créer une fiche Google Adresses. En fonction de la localisation de l'internaute, vous aurez un effet "OneBox" ou, sur les requêtes analysées par Google comme étant géolocalisées, vous apparaîtrez dans la "10Box". Pourquoi s'en priver puisque c'est gratuit ?

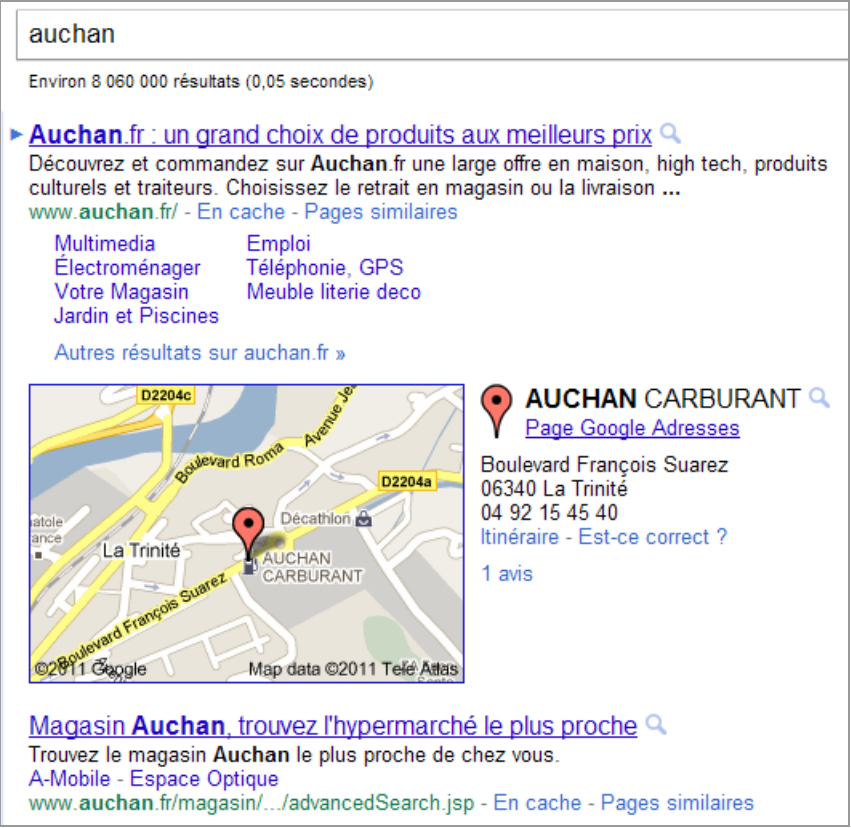

Être indexé dans Google Produits permet aussi d'optimiser votre Branding. En voici un exemple probant :

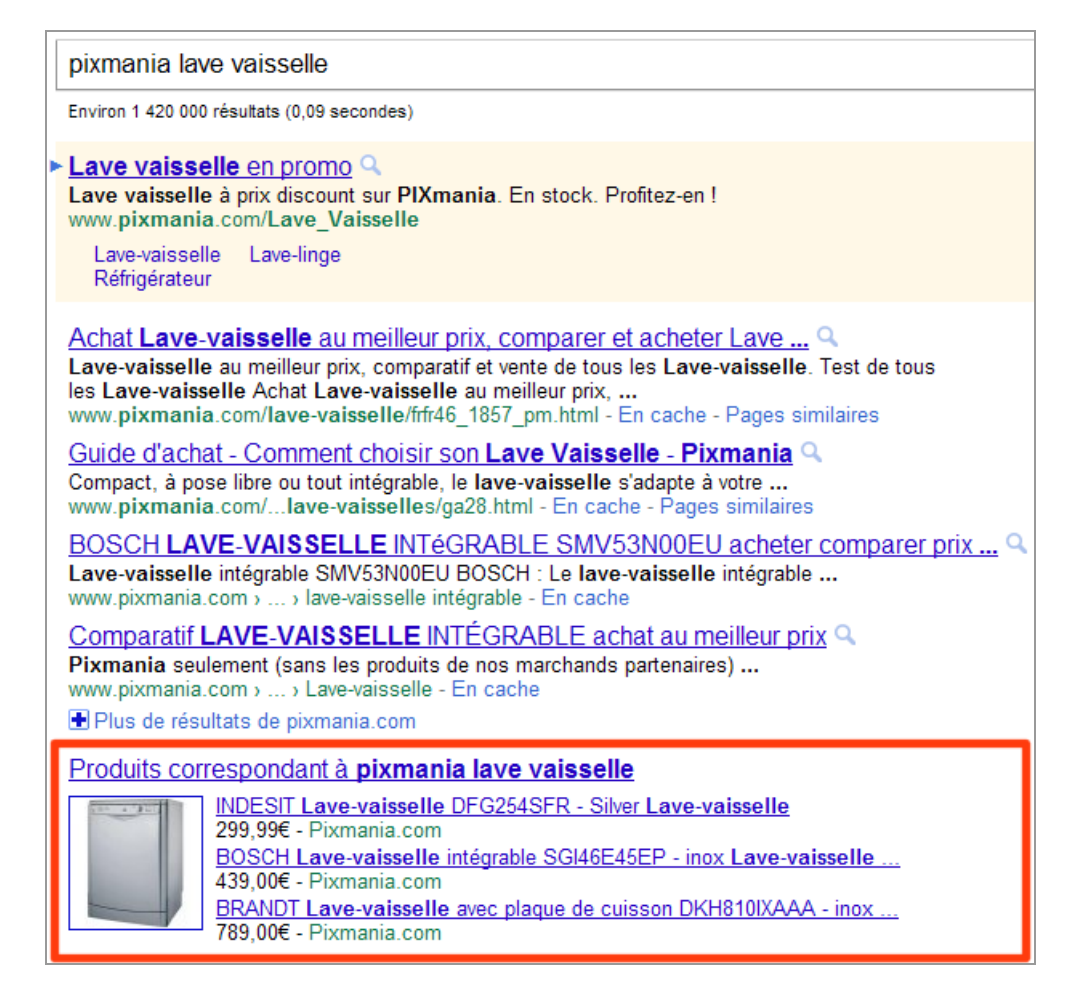

De la même façon, on peut penser que le fait d'être indexé par Google Actualités vous assure un avantage positionnel certain. Soit votre société fait parler d'elle, soit vous alimentez les communiqués de presse repris par les sites d'actualités ou les agrégateurs spécialisés. Ce site dresse une liste des services à la fois gratuits et performants :

[http://www.referencementdupro.com/blogoref/top-des-meilleurs-outils-de-communiques-de](http://www.referencementdupro.com/blogoref/top-des-meilleurs-outils-de-communiques-depresse-gratuits-en-ligne/)presse-gratuits-en-ligne/.

Voici un exemple d'indexation par le site "referenseo.fr" sur la requête "CWM Consulting" :

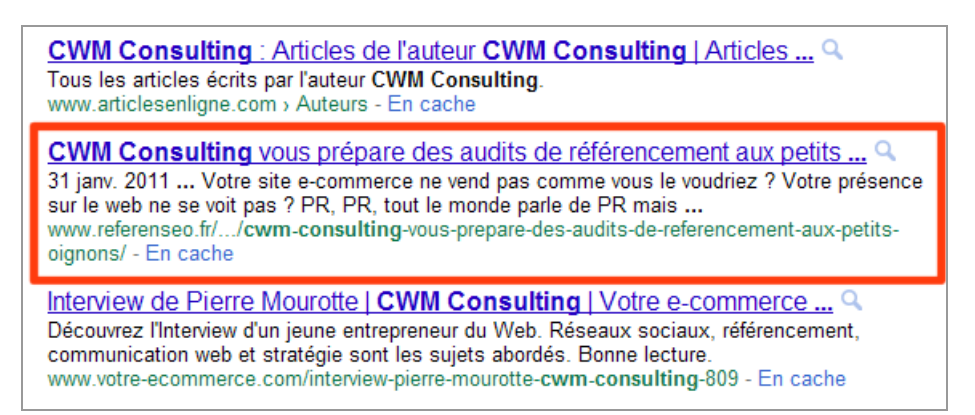

Le fait d'être référencé dans Google Images offre également une tribune séduisante puisque vous vous connectez émotionnellement avec l'internaute en montrant vos produits. L'exemple de la chaîne de cafés "Starbucks" est intéressant :

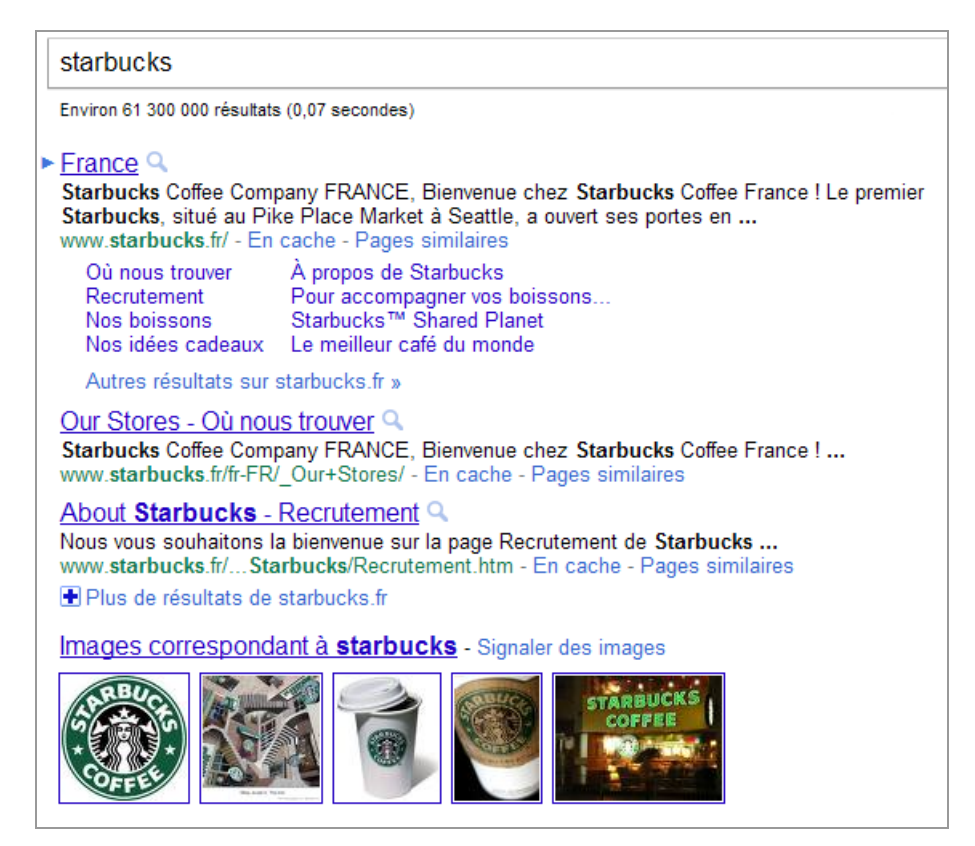

Et la même remarque vaut pour les résultats issus de YouTube (et/ou Dailymotion, Fubiz et consorts)... Orangina en profite comme support à ses nombreuses campagnes virales :

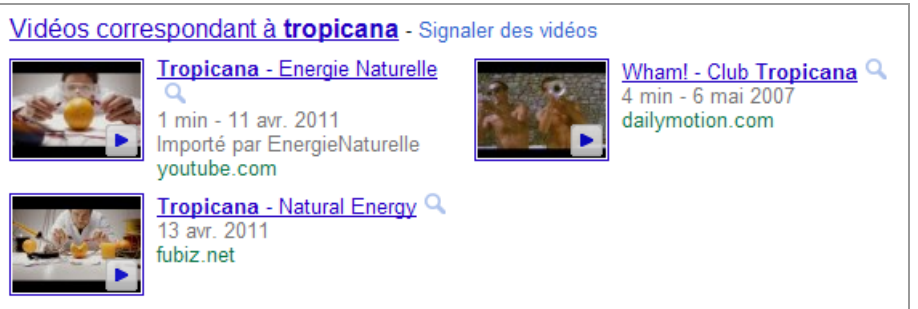

## *Tirer partie des réseaux sociaux*

Alors **Wikipédia**... Véritable calamité ou effet de Branding garanti ? Une chose est sûre : dès que vous avez une fiche sur l'encyclopédie en ligne, vous êtes quasiment assuré qu'elle apparaîtra en bonne place... Et, pour ainsi dire, personne n'y échappe :

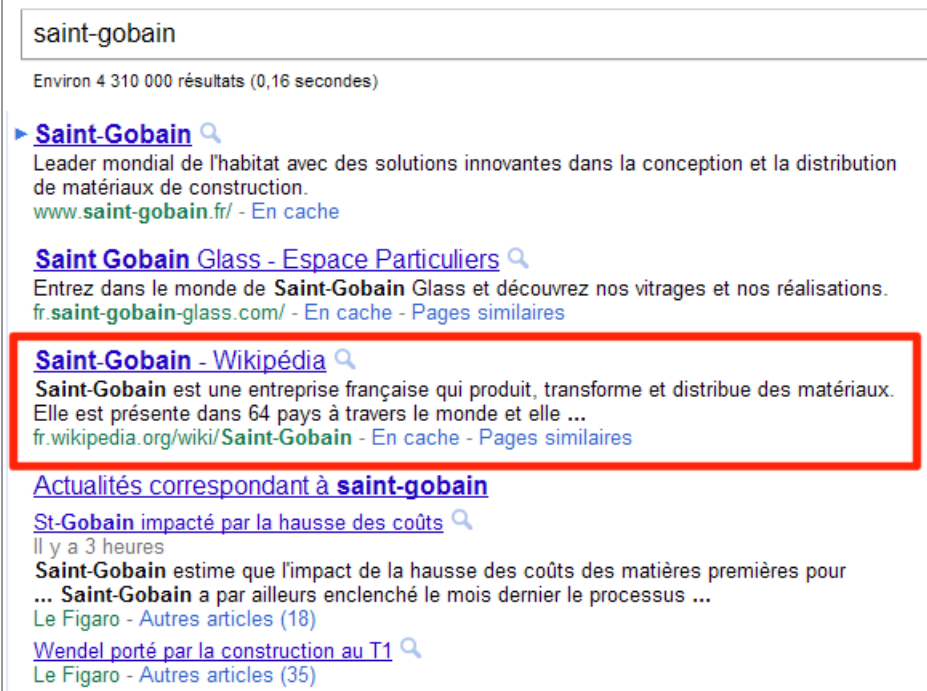

Il faut posséder une réelle légitimité pour créer une fiche Wikipédia à son nom ou au nom de son entreprise. Les critères d'admissibilité sont accessibles à partir de cette page : [http://fr.wikipedia.org/wiki/Wikip%C3%A9dia:Crit%C3%A8res\\_d'admissibilit%C3%A9\\_des\\_ar](http://fr.wikipedia.org/wiki/Wikip%C3%A9dia:Crit%C3%A8res_d) ticles.

Er même si vous pensez être dans les clous, votre article devra être validé par les modérateurs de l'encyclopédie en ligne.

Afin de mettre toutes les chances de votre côté, respectez ces quelques règles :

- Ouvrez un compte nominatif et rejoignez la communauté des "Wikipédiens" ;
- Rédigez votre article en multipliant les liens internes et externes ;

- Supprimez tous les adjectifs et les formules trop promotionnelles de type "Actuellement leader sur le marché" ou "Cette société connue pour son excellence" ;

- Procédez, éventuellement, en deux temps en créant d'abord des articles qui parlent des produits et des services commercialisés par vous (et citent l'ensemble des entreprises existantes) pour, ensuite, publier un article sur votre société.

Le fait qu'une entreprise ait déjà été mentionnée dans un article vous apporte une légitimité pour combler le vide et créer une fiche complémentaire.

Force est de constater également que les profils **Twitter** sont très bien référencés par Google. Et, plus vous serez actifs sur ce média, plus vos Tweets bénéficieront d'une exposition certaine. Par contre, le temps de l'insertion, en temps réel, des Tweets quand on tape le nom d'un profil semble définitivement révolu...

Deezer réussit une intégration parfaite de son profil Twitter (ainsi que de son application iTunes) sur une requête de notoriété :

> Deezer pour iPhone, iPod touch et iPad sur l'iTunes App Store Q 13 avr. 2011 ... Découvrez Deezer par Deezer, lisez des avis sur l'application et téléchargez-la dans l'App Store d'iTunes. itunes.apple.com/fr/.../deezer/id292738169?... - En cache - Pages similaires Deezer (deezer) on Twitter Q Deezer (deezer) is on Twitter. Sign up for Twitter to follow Deezer (deezer) and get their latest updates. twitter.com/deezer - En cache - Pages similaires

Une fonctionnalité récente vous permet de créer une page entreprise sur **LinkedIn**. Même si, pour l'instant, ces profils bis ne semblent pas indexés correctement par Google, nous pouvons parier que ce sera le cas dans un futur proche. Voyons comment procéder...

1. À partir de votre profil sur LinkedIn, cliquez sur le menu *Entreprises* puis cliquez sur le lien *Entreprises*.

2. Saisissez le nom de la société que vous souhaitez ajouter ainsi qu'une adresse email professionnelle.

3. Une fois que vous avez validé votre inscription, renseignez les différentes rubriques qui sont à votre disposition.

Le point intéressant est que vous pouvez solliciter vos connaissances sur ce réseau afin qu'ils recommandent les produits et les services que vous commercialisez.

Depuis notre dernier article sur **Facebook**, les choses ont changé puisque les Fan Pages commencent à être référencées par Google. Les règles sont relativement simples :

- Le titre de la Fan Page doit reprendre le mot-clé sur lequel vous souhaitez apparaître ;

- Vous devez utiliser une adresse URL personnalisée (dès que vous avez plus de 25 fans) ;

- Idéalement, le mot-clé voulu doit être placé le plus à gauche possible à l'intérieur de l'adresse URL et du titre.

Rappelez-vous que, dès que vous dépassez les 100 fans, vous ne pouvez plus modifier le titre de votre Fan Page.

Voici un exemple d'intégration dans les Serps d'une Fan Page "Corporate" (sous le profil Twitter) :

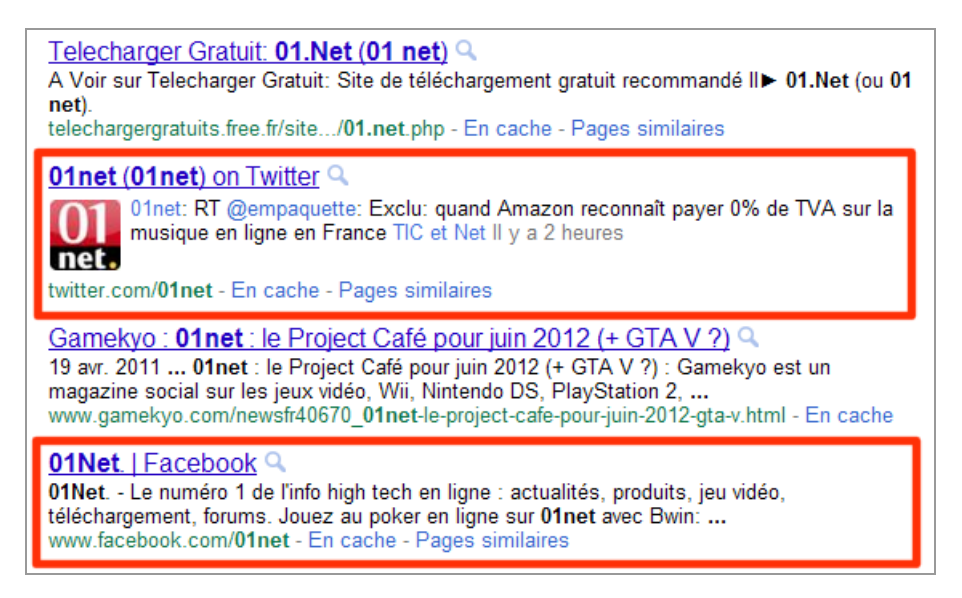

# *Et mon "Personal Branding" dans tout cela ?*

Les mêmes stratégies, que celles expliquées précédemment, peuvent être déployée pour qui veut développer son "Personal Branding" : profil LinkedIn, Twitter, Viadeo, Facebook, blog personnel, Google Images, photos sur Flickr, site dédié utilisant le Web sémantique et présentant une "vCard", chaîne YouTube, etc.

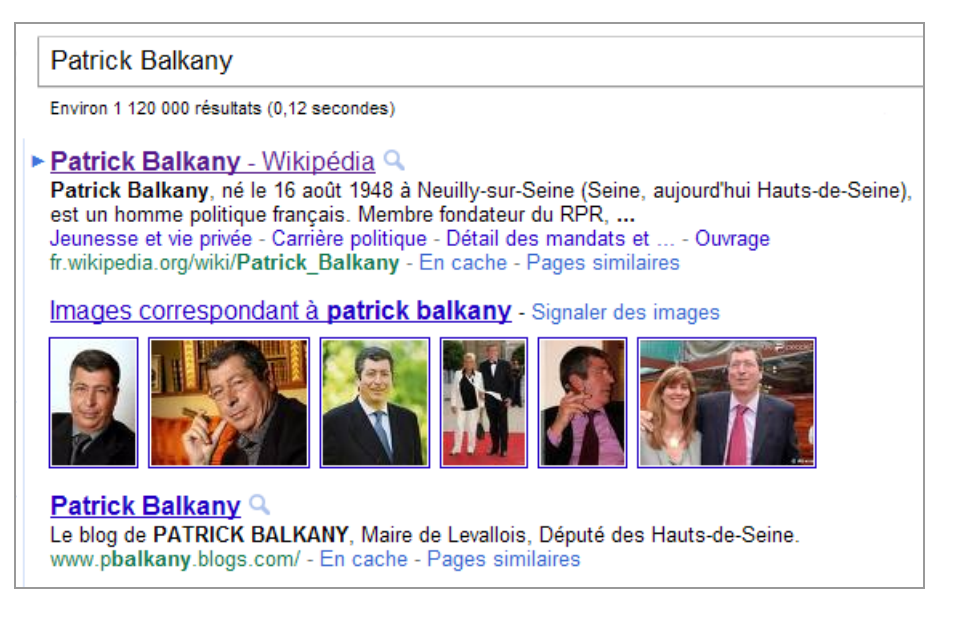

Signalons que les Snippets de vos profils LinkedIn et Viadeo reprendront une partie de la description que vous aurez définie dans le "Titre court".

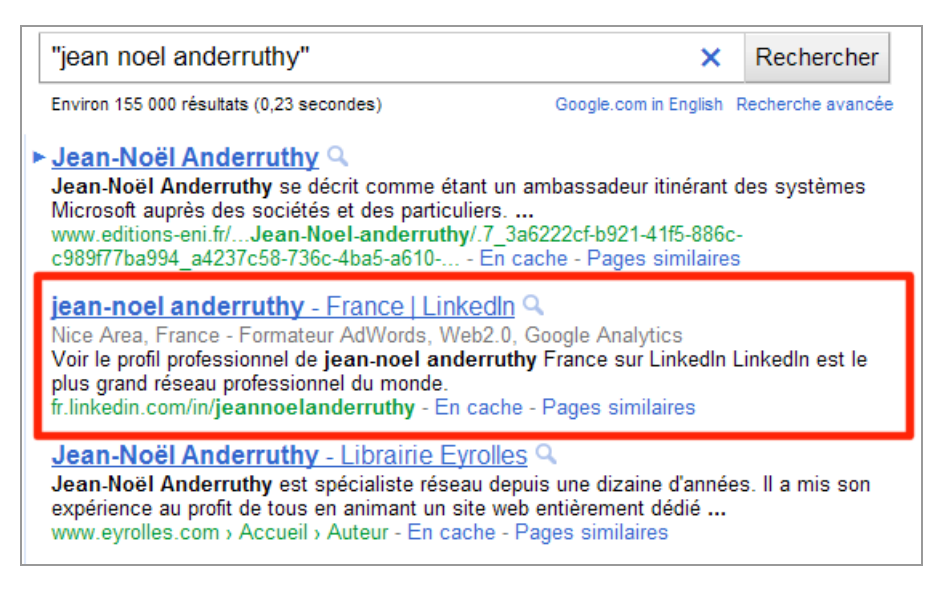

Et que, là encore, les mots-clés qui correspondent à vos objectifs professionnels, sur ces deux réseaux, doivent être placés le plus à gauche possible. Oui ! C'est réellement du référencement à l'ancienne !

Pour le reste, prenez soin à créer un effet de marque en utilisant le même pseudonyme (qui peut être votre prénom et votre nom) à l'intérieur des différents réseaux sur lesquels vous êtes présents.

# *La notoriété : le nerf de la guerre*

Le "Branding" est une façon de capitaliser sur votre savoir-faire et de vous placer comme étant le référent sur les thématiques métiers de votre choix. Trop d'entreprises négligent cet effet de marque en sous-estimant l'impact que peuvent avoir les résultats de recherche dans la qualification des visiteurs. De fait, c'est avec de la notoriété que l'on suscite un sentiment de confiance chez l'internaute et que l'on augmentera son engagement une fois qu'il sera sur son site.

Si Internet est souvent le média qui est utilisé pour découvrir une entreprise, les Serps de Google restent, dans ce cas, la première des portes d'entrée. Et le "Top 10" ne doit pas être un des talons d'Achille des sociétés mais bien un tremplin marketing et communication dédié à

son développement. Le référencement, c'est, tout autant, une volonté de drainer des visites que de "préparer" et susciter des visiteurs qualifiés.

En conclusion, un bon référencement fait aussi partie d'une stratégie tournée vers la "Web conversion" : plus les Serps seront convaincants, meilleur sera le taux de transformation constaté au final !

*Jean-Noël Anderruthy, webmaster spécialisé dans les technologies Google.*

**Réagissez à cet article sur le blog des abonnés d'Abondance : [http://blog-abonnes.abondance.com/2011/05/le-branding-ou-comment-occuper](http://blog-abonnes.abondance.com/2011/05/le-branding-ou-comment-occuperle-top.html)le-top.html**